# TAT141 I/O settings

<u>Main Page</u> > <u>Autonomous Trackers</u> > <u>TAT141</u> > <u>TAT141 Configuration</u> > **TAT141 I/O settings** 

# Contents

- <u>1 Input Name</u>
- <u>2 Current Value</u>
- <u>3 Units</u>
- <u>4 Priority</u>
  - <u>4.1 None Priority</u>
  - <u>4.2 Low Priority</u>
- <u>5 High and Low Level</u>
- <u>6 Event Only</u>
- <u>7 Operands</u>
  - 7.1 Operand On Exit
  - <u>7.2 Operand On Entrance</u>
  - 7.3 Operand On Both
  - 7.4 Operand Monitoring
  - 7.5 Operand On Hysteresis
  - 7.6 Operand On Change
  - 7.7 Operand On Delta Change
- <u>8 Avg Const</u>
- 9 Send SMS To
- <u>10 SMS Text</u>

When no I/O element is enabled, AVL packet comes with GNSS information only. After enabling I/O element(s) AVL packet contains current value(s) of enabled I/O element(s) along with GNSS information.

# Input Name

I/O element name.

# **Current Value**

If device is connected to **Configurator** all current I/O values are displayed in this column. Also I/O current values can be seen in  $\underline{\text{Status}} \rightarrow \underline{\text{I/O Info}}$  tab.

# Units

Units of measurement.

# Priority

This field allows to enable I/O elements and setting them a priority so they are added to the data packet, which is sent to the server. By default **7** I/O elements with Low priority are enabled: GSM Signal, GNSS Status, GNSS PDOP, GNSS HDOP, Speed, Battery Voltage, Active GSM Operator . All records made by TAT141 are regular, and regular packets are sent as low priority records.

Priority level (AVL packet priority) can be:

#### **None Priority**

Module doesn't make additional record.

#### **Low Priority**

Module makes an additional record with an indication that the **event was caused by an I/O element change** (depending onas <u>Operands</u> configuration).

### **High and Low Level**

These levels define I/O value range. If I/O value **enters or exits** this range, TAT141 **generates an event**.

### **Event Only**

When this is selected, I/O element status value will be **appended only to eventual records**, otherwise I/O element status value will appear in each AVL record.

### **Operands**

Defines when to generate event: <u>On Exit</u>, <u>On Entrance</u>, <u>On Both</u>, <u>Monitoring</u>, <u>On Hysteresis</u>, <u>On Change</u> or <u>On Delta Change</u>.

### **Operand On Exit**

Record is generated when input value leaves a range between low and high level limits.

×

### **Operand On Entrance**

Record is generated when input value enters a range between low and high level limits.

×

**Operand On Both** 

Record is generated by both *On Exit* and *On Entrance* operands' logic at same time.

×

### **Operand Monitoring**

No event at all. Values are recorded only when other triggers worked.

×

#### **Operand On Hysteresis**

Record is generated when input value crosses the high limit value from below the low limit value or vice versa.

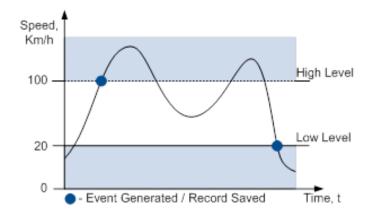

#### **Operand On Change**

Record is generated when input value changes.

×

### **Operand On Delta Change**

Record is generated when input value changes and the absolute change becomes equal to or higher than the limit value.

×

### **Avg Const**

If *Avg Const* value is 10, new value must be present for 1 second to register the change to a new value. Internal sampling is done every 40 ms, so 25 samples are taken per second. To configure 5 seconds of averaging multiply 10 by 5 yielding 50 as *Avg Const* value. The same logic works if the device is in <u>Deep Sleep mode</u>.

Averaging follows RC exponential curve, see image below:

×

For Boolean values of  $5\tau$ , values is used, that means value change is taken when new values is averaged to more than 99.3%.

# NOTE: Average Constant is not used as an activation timer or delay timer. But it is used as a filter.

Event is generated at different times due to variations in voltage. Average constant is designed to filter jumps instead of event generation time.

For example: generation is set to happen at 14500mV, and actual voltage is set to 15000mV, that record will be generated earlier than 10s with avg const set to 100. This is because avg const is calculating time it takes for device to get to actual voltage (in this case 15000 mV), while device will be generating records when it hits 14500mV.

### Send SMS To

Sends SMS notification about event to selected number from <u>SMS/Call Settings</u> **GSM Predefined Numbers** list if event priority is set to <u>Low</u>, <u>High</u> or <u>Panic</u>.

### **SMS Text**

The SMS Text field can be altered and any text can be entered. Maximum message length is **160** symbols (numbers, letters and symbols in ASCII, except for comma ",").

SMS Event Text may be either in default or composed format.

#### **Default format:**

Date, time, longitude, latitude, 'SMS text', value

Example:

2018/11/02 12:00:00 Lon:0.000000 Lat:0.000000 Alarm 1

#### **Composed format:**

Composed format may consist of text and defined commands which start with % symbol.

#### Supported commands:

Command Description imei IMEI

| fw         | Firmware version              |
|------------|-------------------------------|
| fullfw     | Full firmware version         |
| modem      |                               |
| gnss       | GPS firmware version          |
| lat        | Latitude (non-float value)    |
| lon        | Longitude (non-float value)   |
| sat        | Satellites in use             |
| time       | Timestamp                     |
| pdp        | PDOP                          |
| hdp        | HDOP                          |
| mov        | Movement                      |
| ор         | GSM operator                  |
| spd        | Speed                         |
| sig        | GSM signal                    |
| slp        | Sleep Mode                    |
| cel        | Cell ID                       |
| lac        | Area Code                     |
| datetime   | time in hh:mm:ss format       |
| val        | Eventual IO value             |
| io'par_id' | Element value by parameter ID |
| gmap       | Google Maps link              |
|            |                               |

#### Composed text example:

%imei Movement %io50010

#### **Event SMS text:**

352094082828606 Movement 1